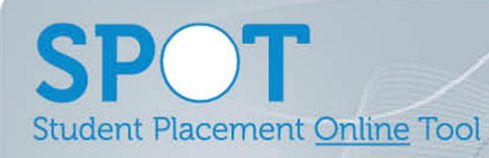

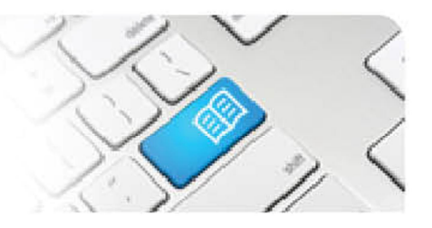

## **SPOT Upgrade Notes – 12-12-2013**

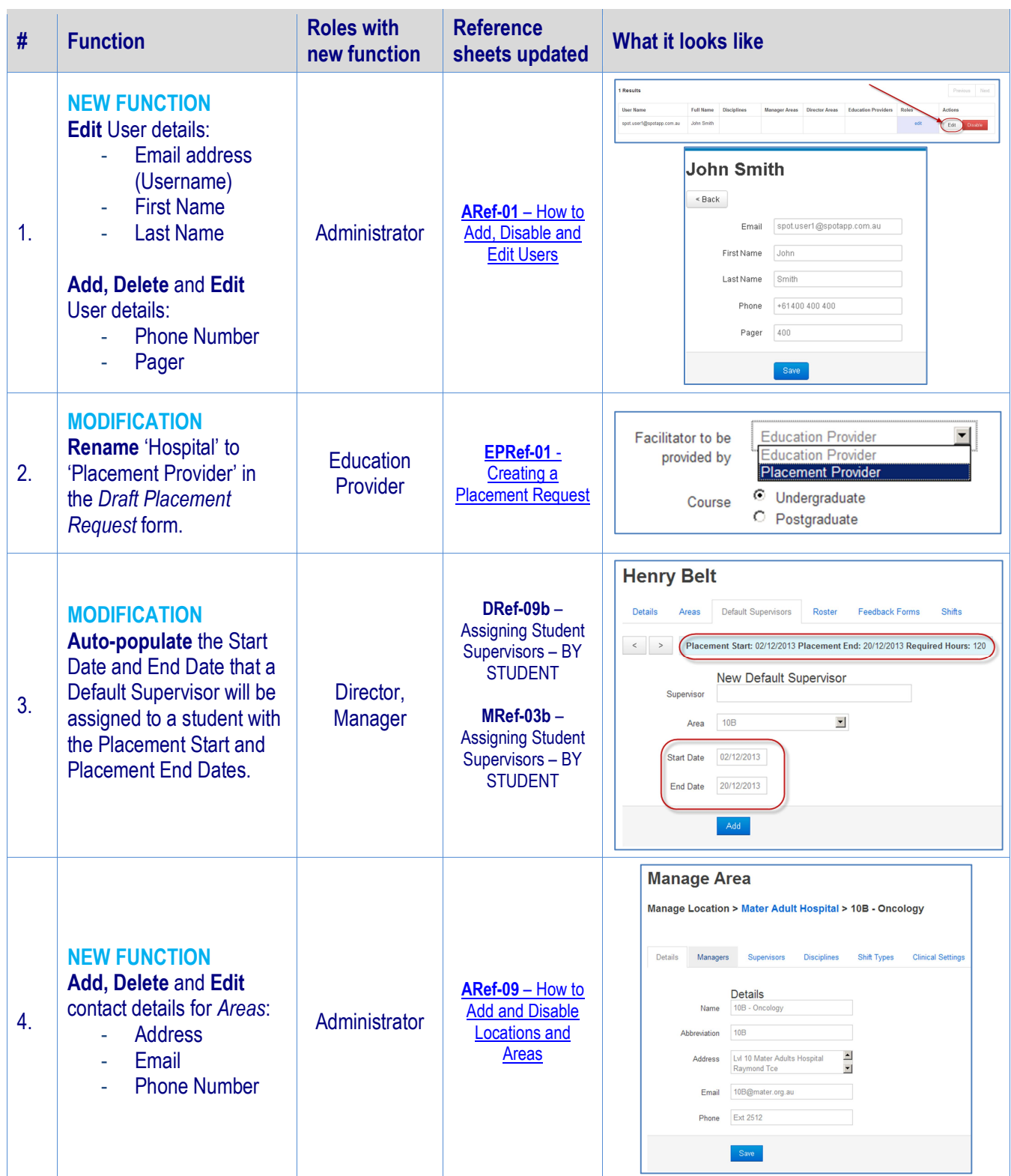

**SPOT** Student Placement Online Tool

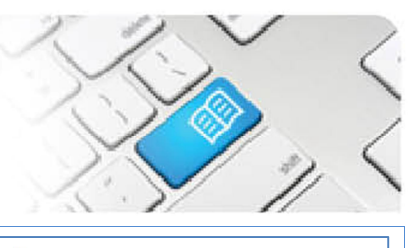

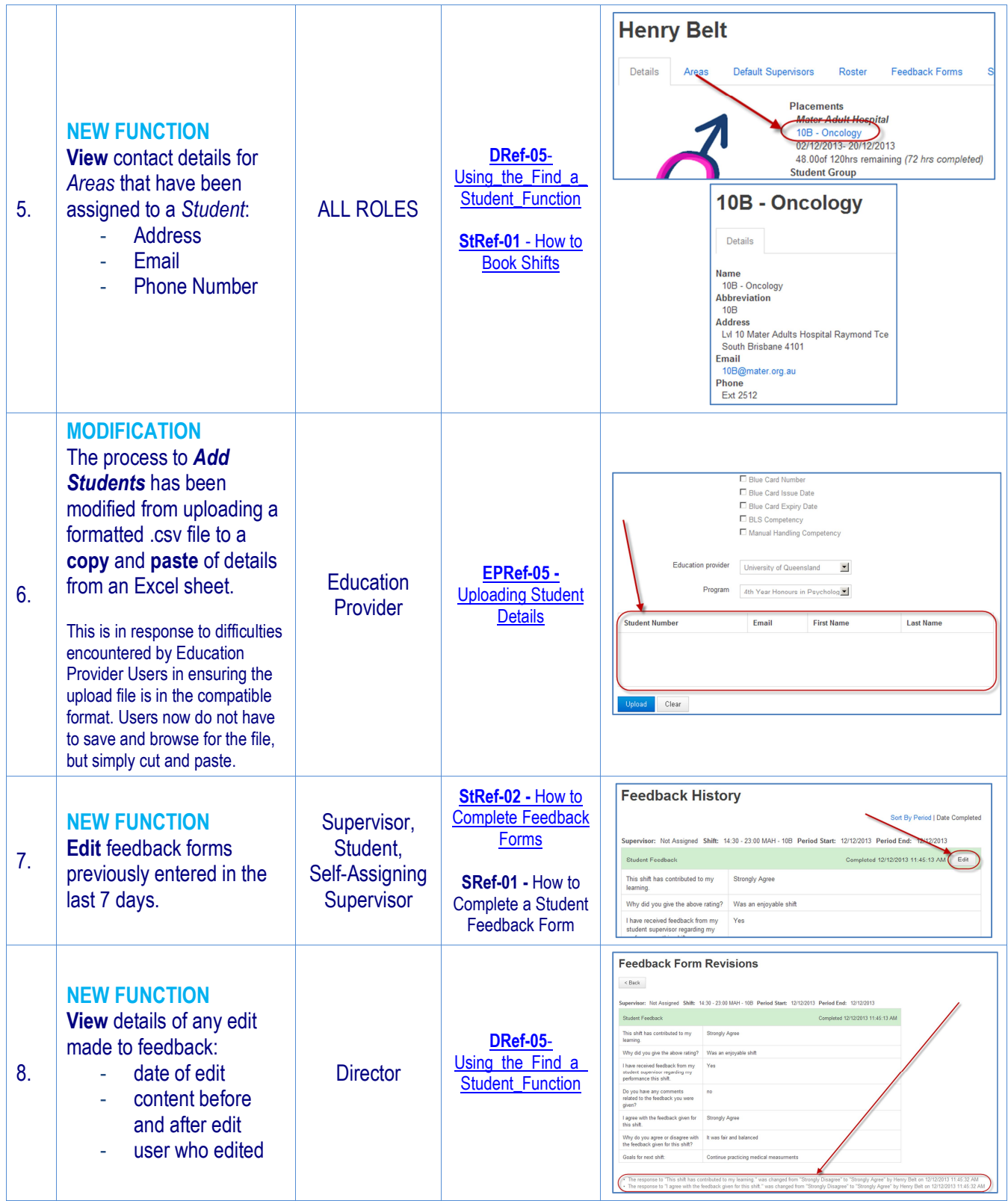